# **CORRIGE DS4 (MINES 2021) MARCHONS**

### **PARTIE 1**

SELECT COUNT(\*) FROM Participant WHERE ne BETWEEN 1999 AND 2003 ;

## **Q2**

**Q1**

SELECT diff, AVG(duree)FROM Rando GROUP BY diff ;

### **Q3**

SELECT pnom FROM Participant WHERE diff\_max > (SELECT diff FROM Rando WHERE rid = 42) ;

### **Q4**

SELECT DISTINCT rid FROM Rando WHERE rnom IN (SELECT rnom FROM Rando GROUP BY rnom HAVING COUNT(\*) > 1 ) ;

# **Q5**

**def importe\_rando(nom\_fichier):**  $coordinates = []$  fichier = open(nom\_fichier, "r") ligne = fichier.readline() ligne = fichier.readline() while ligne: valeurs = ligne.split(',') coords.append([float(v) for v in valeurs]) ligne = fichier.readline() fichier.close() return coords

# **Q6**

```
def plus_haut(coords):
  lat, Ion = coords[0][0], coords[0][1] maxi = coords[0][2]
   for pt in coords[1:]:
    if pt[2] > maxi:
       lat, lon = pt[0], pt[1]maxi = pt[2] return [lat, lon]
```
# **Q7**

```
def deniveles(coords):
   positif, negatif = 0, 0
   for i in range(len(coords)-1):
      delta = coords[i+1][2] - coords[i][2]
      if delta > 0:
        positif += delta
      else:
        negatif -= delta
   return [positif, negatif]
```
### **Q8**

**def distance(c1, c2):** Rt = 6371e3 + (c1[2] + c2[2]) /2

```
phi_1, lambda_1 = radians(c1[0]), radians(c1[1])
phi_2, lambda_2 = radians(c2[0]), radians(c2[1])
d phi = (phi 2 - phi 1) / 2
d_lambda = (lambda_2 - lambda_1) /2
racine = (\sin(d_{\text{phi}}))^* 2 + cos(phi_1) * cos (phi_2) * (sin(d_lambda)) **2
d = 2 * Rt * asin(sqrt(racine))h = c1[2] - c2[2]
```

```
 return sqrt(d**2 + h**2)
```
### **Q9**

```
def distance_totale(coords):
  d = 0 for i in range(len(coords)-1):
     d += distance(coords[i], coords[i+1])
   return d
```
### **PARTIE 2**

```
Q10
```

```
def vma(v1, a, v2):
  assert len(v1) == len(v2)v = [] for i in range(len(v1)):
    v.append(v1[i] + a * v2[i]) return v
```
# **Q11**

**from random import uniform, gauss from math import cos, sin, sqrt, pi**

### **def derive(E):**

 norme = gauss(MU, SIGMA) direction = uniform(0,  $2 * pi$ ) fb = [norme \* cos(direction) / M, norme \* sin(direction) / M]  $E1 = E[2] / M$ ,  $E[3] / M$  $E2 = \text{vma}(\text{fb}, -\text{ALPHA}, E1)$ return E[2:4] + E2

### **Q12**

**def euler(E0, dt, n):**  $Es = [EO]$ 

```
 for i in range(n):
  E1 = derive(Es[-1])
  Es.append([Es[-1][0] + dt * E1[0],Es[-1][1] + dt * E1[1],Es[-1][2] + dt * E1[2], Es[-1][3] + dt * E1[3],])
 return Es
```
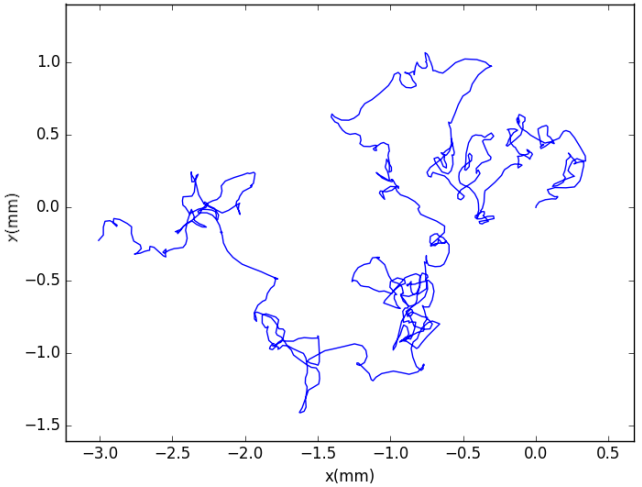

#### LYCEE BELLEVUE

# **PARTIE 3**

#### **Q13**

**from random import randrange, choice** *#positions auto-evitantes suivantes possibles*

# **def position\_possibles(p, atteints):**

 possibles = [] for dx, dy in ((-1,0), (1,0), (0,-1), (0,1)): if  $[p[0] + dx, p[1] + dy$  not in atteints: possibles.append( $[p[0] + dx, p[1] + dy]$ ) return possibles

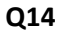

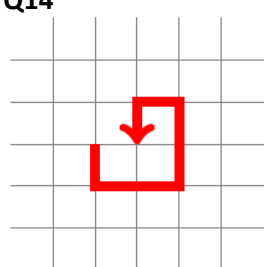

**Q15**

### **def genere\_chemin\_naif(n):**

```
 chemin = [[0, 0]] # on part de l'origine
 echoue = False
while len(chemin) < n and not echoue:
   possibles = position_possibles(chemin[-1] , chemin)
   if len(possibles) == 0:
     echoue = True
   else:
     chemin.append(choice(possibles))
 if echoue:
   return None
 return chemin
```
### **Q16**

n appel de positions possibles, pour chacun 4 tests provoquant une recherche séquentielle. Donc la complexité est en *O(n²)*  $1.0 \cdot$ 

### **Q17**

Ce graphique représente la probabilité moyenne (avec 10000 essais) que la recherche d'un chemin échoue (la fonction position possibles retourne None) en fonction 0.4 de la longueur du chemin de 0 à 350 étapes.

### **Q18**

La complexité de sorted est *O*(*n.* log *n*). Un algorithme utilisable est le tri fusion.

### **Q19**

```
def est_CAE(chemin):
   ordone = sorted(chemin)
   auto_evitant = True
  i = 1while i < len(chemin) and auto evitant:
     auto_evitant = (ordone[i] != ordone[i-1])
    i + = 1 return auto_evitant
```
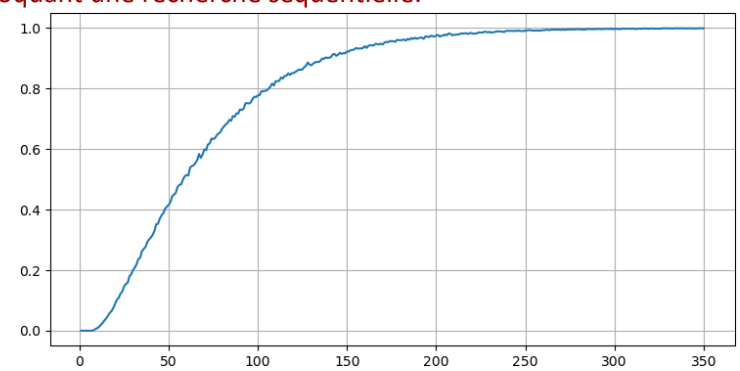

# **Q20**

**def rot(p, q, a):**  $dx = p[0] - q[0]$  $dy = p[1] - q[1]$  if a==0: # pi return  $[p[0] + dx$ ,  $p[1] + dy$ ] elif  $a == 1$ : # +pi/2 return  $[p[0] + dy, p[1] + dx]$  else: # # -pi/2 return [p[0] - dy, p[1] - dx]

# **Q21**

```
def rotation(chemin, i_piv, a):
   pivot = chemin[i_piv]
   for i in range(i_piv+1, len(chemin)):
     chemin[i] = rot(pivot, chemin[i], a)
   return chemin
```
# **Q22**

# **def genere\_chemin\_pivot(n, n\_rot):**

chemin =  $[[i, 0]$  for i in range $(n)]$ for i in range(n\_rot): auto\_evitant = False while not auto\_evitant: copie = chemin.copy()  $i$  piv = randrange $(1, n-1)$  $a =$ randrange $(0, 3)$  rotation(copie, i\_piv, a) auto\_evitant = est\_CAE(copie) chemin = copie return chemin

### **Q23**

Il faut tenir compte de l'orientation du dernier segment par rapport au précédent pour ne choisir que parmi les rotations possibles.

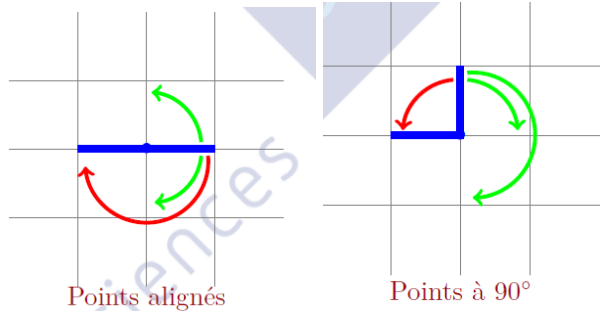